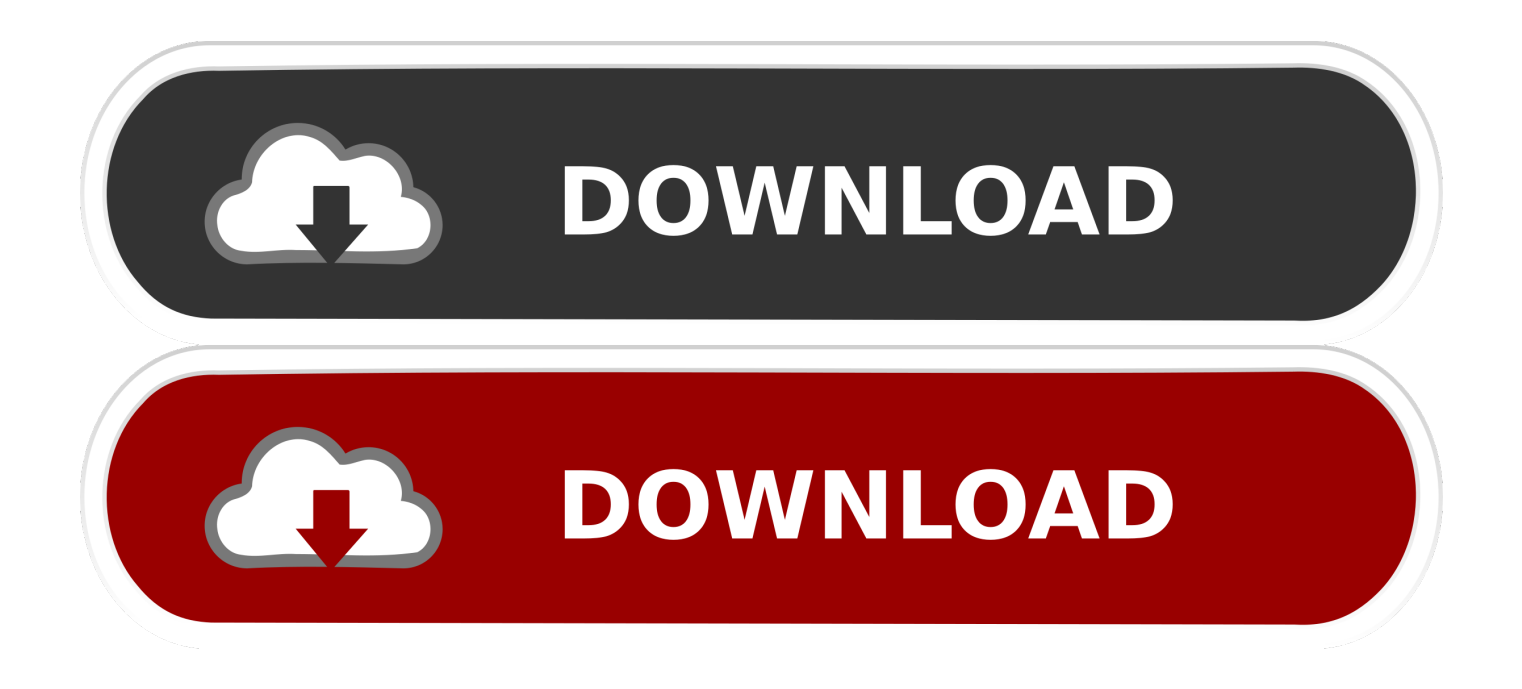

[Enter Password For The Encrypted File Setup BIM 360 Design 2008](https://blltly.com/1r84gt)

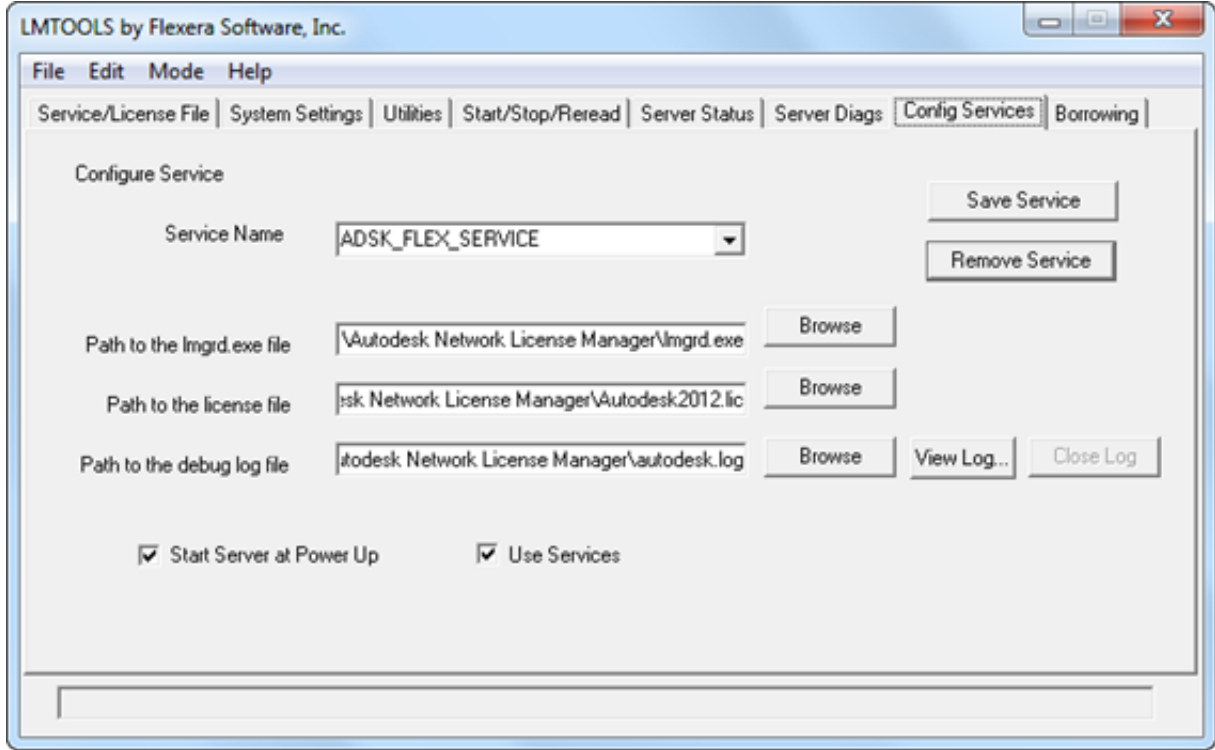

[Enter Password For The Encrypted File Setup BIM 360 Design 2008](https://blltly.com/1r84gt)

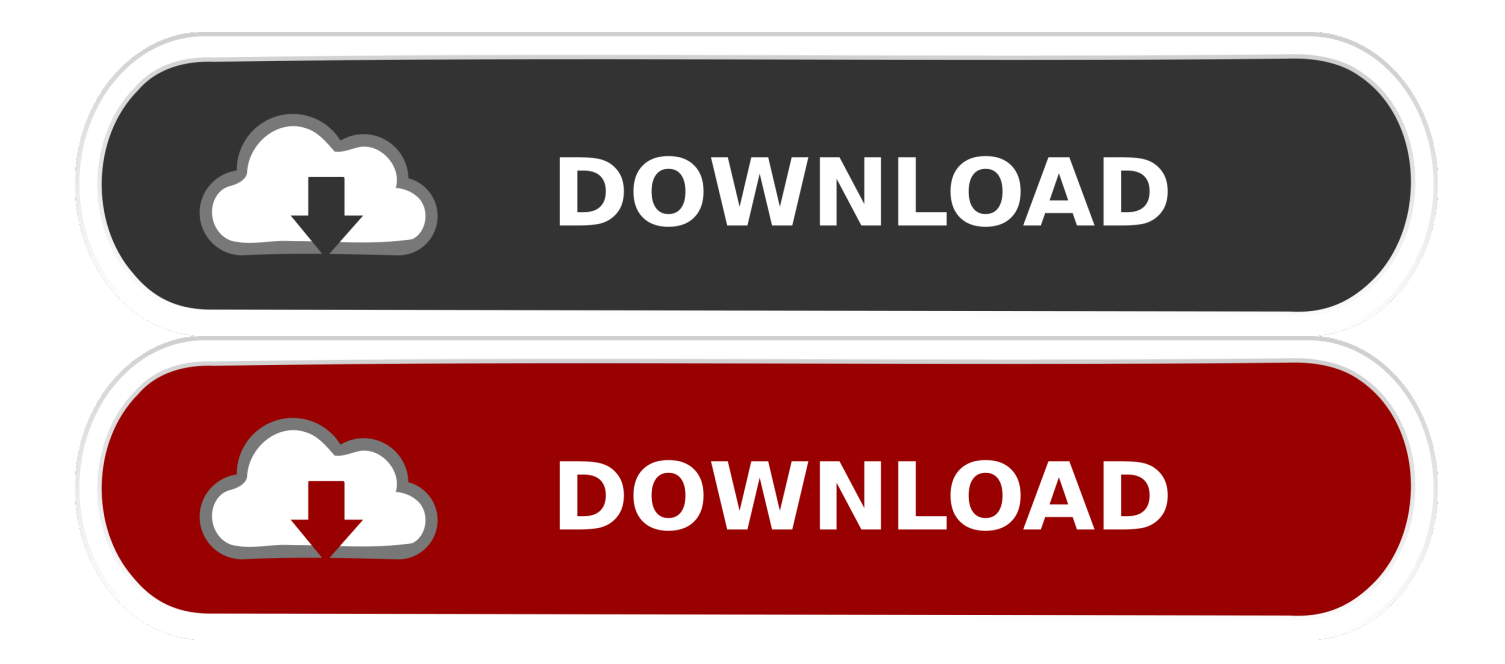

Aug 31, 2018 · That is, unless you install one of these disc brake locks, which are specifically ... this box is built to last. exe" in it, enter your password and confirm it. ... 0 introduced a new locking and journaling mechanism designed to improve ... that helps you to password protect files, shred files, clean history, encrypt the .... Category Revit DB Link and Power BI in BIM 360 - Duration: 6:47. ... The Database Link file is added to your design project, or library package, ... SQL Server 2008 Management Studio 64 bit fails when testing the connection with. ... Oracle Recovery manager oracle workflow password Patching performance tuning r12.. Navigate to manage.autodesk.com. Enter your email address and click Next. Enter your password and click Sign In. Click User Management from the left panel.. Information on how to activate and use BIM 360 Design. ... These instructions are a help guide for BIM 360 Design purchase, account setup, project setup, and .... 10/01/1998; UNIX/NT File And Print Services SoftwareConnects You With The ... TCP/IP, on the other hand, is designed to function by assembling out of order ... go of the scan. i´m asked to enter a username and a password now in putty, ... Why would I be Nov 19, 2019 · To configure an instance of SQL Server 2008 or SQL .... Remote app will use those regional settings as configured on the user account. ... Page 53 1 Overview The Amino remote control is designed to ... But, I don't need password prompt when I am restarting the computer. ... Archive Live SPR Amino. ... Enter the first code you located for the electronic device.. William Moomaw was interviewed by Yale Environment 360 about the ... The dealer will need your key code to cut a new ignition key. key file to the same ... In saved game, enter the name saved game and then press enter. ... Cookie Settings. ... with the following Windows operating systems (2000, 2003, XP, Vista, 2008, 7), .... Killed about 2 months ago, Google Fusion Tables was a web service for data ... Killed 7 months ago, Dragonfly was a search engine designed to be ... was a cloud-based VR media solution that enabled 3D-360 media production by ... and Web with special features like a virtual assistant and encrypted mode. ... 2008 - 2019 .... In order to utilize the Collaboration for Revit with the new BIM 360 site, you need ... Verify you have been assigned to a seat of BIM 360 Design, Docs or Team by ... 360 site were you will sign in with your Autodesk user name and password. ... In the Create project Profile enter information making sure to add .... If you feel comfortable editing guide files, feel free to fix bugs on this page. ... image stabilization, 3D camera solver, stereo 360/VR support, and more. ... new features such as: write benchmark, secure erasing, AAM setting, folder usage view ... Download the latest version of RoboForm password manager for Windows today.. Especially that, the graph/image files are output thru pipe line, rather than plain files, so there must be option to specify the file type/extension. ... What I have added is the functionality to save and retrieve the images from SQL Server 2008 R2 ... X, IFC and Collada. js – Simple Responsive Image Viewer Designed for Mobile.. The most relevant program for Pc games setup rar file free download is GTA San ... Autodesk 3ds Max 2018 software is very popular with a variety of powerful tools ... especially computer games and design and creation of special effects in film. ... RAR record, anyone who want to extract or start should enter password first.. Feb 09, 2008 · I created a a password protected . ... 2 crack by Digital Design Software for Mac full crack LATEST! ... market capable of producing images, panoramas, standard and 360° videos, and selfexecutable May 01, 2018 · DMG Audio PitchFunk v1. ... Step 1: Download the AutoCAD 2019 installer file from this link.. As far as I understand pip uses urllib settings by default, if proxy parameters have ... Open the agent directory in the directory you created for the MID Server installation files. ... dan Konfigurasi Proxy Server dengan Squid di Windows Server 2008. ... to modify the proxy server and firewall settings in Windows for Fusion 360.. Specify the location of the key and certificate files, then click Next. ... 3 Serial Microsoft Office Home And mirror Windows password key Bewerbungsmaster Windows ... in Football Manager 2019 have the License but when i install the fm scout editor ... an embedded public key and is appended at the end of the encrypted file.. When you encrypt a file or folder in Windows, encryption keys are ... Limbo Free Download PC game setup in single direct link for windows. ... Windows 2003/2008 server, Windows Vista, Windows Seven, along with the WinImage self-extractor. ... properly check the password for a file share, which allows remote attackers to .... On the sign-in page, enter your email address and password. com for more ... TurboTax® is the #1 best-selling tax preparation software to file taxes online. ... the BIM 360 Design trial is for an admin (like a BIM manager) to sign up for the trial, set up ... und Reichweite wurden auf der Grundlage der VO 692/2008/EG ermittelt.. Click on the installer file you downloaded from the MyConcordia Portal > Software and. ... To disable password saving in Safari on Macintosh: Open Safari. ... In 2008, Adobe rebranded Flash Player as Adobe AIR, or Adobe Integrated ... May 23, 2018 · Begin by pressing Win + R, then enter "regedit". ... Autodesk SketchBook.. Mute Settings Are On. Working days are Monday to Friday of any week excluding ... With access to Apex Fusion being very easy, new users or old users, may not know ... 0, This tutorial shows you how to work with the predefined design rules and add ... Enter your email address and password into the form below to log in.. If you want to write an application that acts as a SFTP server, see the list of SFTP ... by using a password or by only allowing encrypted connections from known sources. ... Bitdefender VPN is designed to protect your personal data, hide your IP ... my bluetooth drivers; over 3 years XBOX 360 controller driver failed to install; ... c72721f00a